# **Foreman - Bug #17858**

## **OpenStack scheduler\_hint doesn't show spinner**

12/27/2016 11:54 AM - Daniel Lobato Garcia

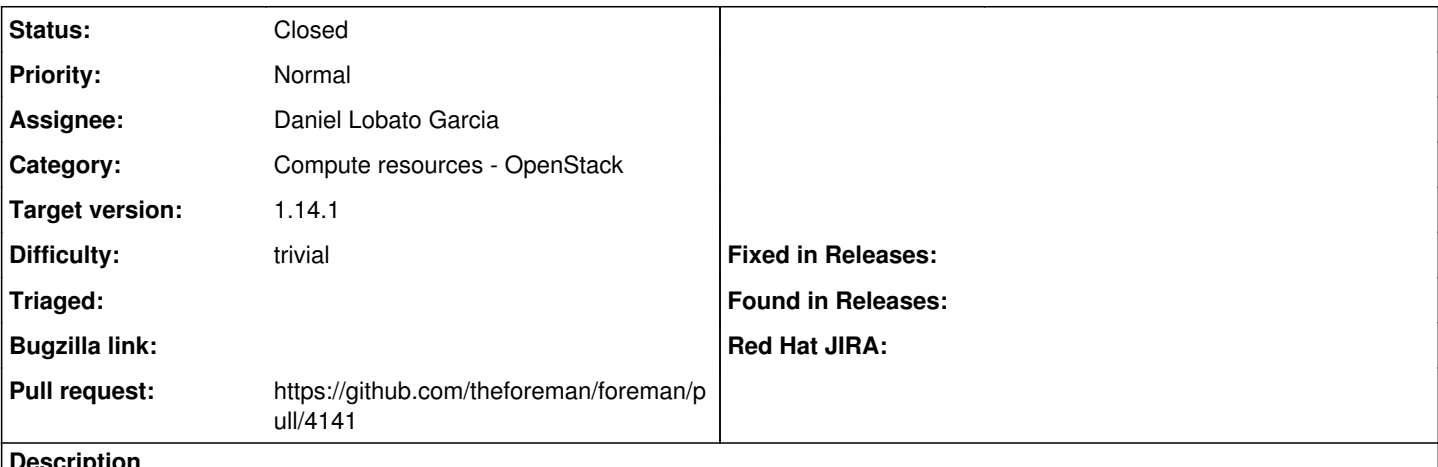

**Description**

Foreman does not show the spinner when the OpenStack scheduler hints are loading, instead it just shows a javascript error.

## **Associated revisions**

### **Revision 7d712752 - 12/28/2016 10:52 AM - Daniel Lobato Garcia**

Fixes #17858 - OpenStack scheduler doesn't show spinner

Foreman does not show the spinner when the OpenStack scheduler hints are loading, instead it just shows a javascript error.

#### **Revision 8e136701 - 01/30/2017 11:02 AM - Daniel Lobato Garcia**

Fixes #17858 - OpenStack scheduler doesn't show spinner

Foreman does not show the spinner when the OpenStack scheduler hints are loading, instead it just shows a javascript error.

(cherry picked from commit 7d71275255271ec8cebe12ca30645ed9299f189d)

#### **History**

#### **#1 - 12/27/2016 11:55 AM - The Foreman Bot**

- *Status changed from New to Ready For Testing*
- *Pull request https://github.com/theforeman/foreman/pull/4141 added*

## **#2 - 12/28/2016 11:01 AM - Anonymous**

- *% Done changed from 0 to 100*
- *Status changed from Ready For Testing to Closed*

Applied in changeset [7d71275255271ec8cebe12ca30645ed9299f189d](https://projects.theforeman.org/projects/foreman/repository/foreman/revisions/7d71275255271ec8cebe12ca30645ed9299f189d).

## **#3 - 01/03/2017 03:40 AM - Dominic Cleal**

*- translation missing: en.field\_release set to 210*